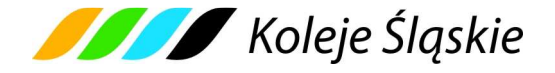

# **REGULAMIN**

# **INTERNETOWEJ SPRZEDAŻY BILETÓW W KOMUNIKACJI KRAJOWEJ**

### **PRZEZ**

# **KOLEJE ŚLĄSKIE SPÓŁKA Z OGRANICZONĄ ODPOWIEDZIALNOŚCIĄ**

### **(Regulamin e-K***Ś***)**

### **§ 1**

# **OBJAŚNIENIA OKREŚLEŃ I SKRÓTÓW**

Użyte w Regulaminie e-K*Ś* określenia i skróty oznaczają:

- 1. **Przewoźnik** Koleje Śląskie Spółka z ograniczoną odpowiedzialnością z siedzibą w Katowicach przy ul. Wita Stwosza 7, 40-040 Katowice, zarejestrowana w rejestrze przedsiębiorców Krajowego Rejestru Sądowego prowadzonym przez Sąd Rejonowy Katowice – Wschód VIII Wydział Gospodarczy pod nr KRS 0000357114, NIP 9542699716, REGON: 241592956,
- 2. **Operator** PKP Informatyka spółka z o.o.
- 3. **system e-K***Ś* System Internetowej Sprzedaży Biletów umożliwiający Użytkownikom, nabycie biletu na przejazd pociągami obsługiwanymi przez Koleje Śląskie Sp. z o.o. ;
- 4. **Użytkownik** osoba, która posiada pełną zdolność do czynności prawnych zgodnie z przepisami Kodeksu Cywilnego oraz dokonuje płatności za pomocą własnych środków płatniczych w systemie e-KŚ;
- 5. **płatność online** opłacenie należności za pomocą:
	- a) karty płatniczej własnej lub firmowej (z wyjątkiem kart korporacyjnych bezimiennych), albo
	- b) przelewu internetowego online,

Obsługiwane standardy kart oraz przelewy internetowe wskazane są na stronie internetowej: https://bilet.kolejeslaskie.com/ w stopce dotyczącej sposobów płatności;

- 6. **umowa przewozu** umowa zawarta pomiędzy Użytkownikiem, a Przewo*ź*nikiem na przewóz osób w komunikacji krajowej w pociągach uruchamianych przez Przewo*ź*nika;
- 7. **dokument poświadczający uprawnienie do ulgowego przejazdu** odpowiednie dokumenty, o których mowa w Taryfie przewozowej (TP-KŚ) - Dział III, Rozdział 1-5;
- 8. **osoba upoważniona do kontroli** osoba upoważniona przez Przewo*ź*nika m.in. do kontroli dokumentów przewozu i dokumentów poświadczających uprawnienia do ulgowych przejazdów i do udzielania informacji;
- 9**. podróżny** osoba, na rzecz której zakupiony został bilet za pomocą systemu e-K*Ś* oraz osoba której dane są zamieszczone na bilecie,
- 10. **bilet** imienny dokument potwierdzający zawarcie umowy przewozu na przejazd jednorazowy lub przejazdy wielokrotne pociągami uruchamianymi przez Przewo*ź*nika według taryfy normalnej lub z ulgą 15%, 20%, 30%, 33%, 37%, 49%, 51%, 60%, 78%, 93%, 95% i 100%,
- 11. **reklamacja** pisemna reklamacja dotycząca zwrotu należności za niewykorzystane bilety, składana przez Użytkownika.

**§ 2** 

### **POSTANOWIENIA OGÓLNE**

- 1. Warunkiem skorzystania z systemu e-K*Ś* jest:
	- a) akceptacja niniejszego Regulaminu Internetowej Sprzeda*ż*y Biletów (zwanego dalej Regulaminem e-K*Ś*), która jest jednocześnie oświadczeniem woli i stwarza prawne zobowiązania między U*ż*ytkownikiem, a Przewo*ź*nikiem, a także
	- b) spełnienie następujących wymagań technicznych:
		- dostęp do sieci Internet,
		- zainstalowanie w systemie przeglądarki Internet Explorer w wersji minimum 8, Firefox w wersji minimum 11, Opera w wersji minimum 12 lub Chrome.
		- zainstalowanie w systemie aplikacji do odczytu plików PDF, np. Adobe Reader w wersji X.
- dostępu do sprawnej drukarki, drukującej w formacie A4 w orientacji pionowej z rozdzielczością minimum 600 dpi.
- 2. Instrukcja obsługi systemu e-K*Ś* dostępna jest na stronie internetowej https://bilet.kolejeslaskie.com/ w zakładce 'Pomoc'.
- 3. Jeżeli U*ż*ytkownik nie akceptuje w pełni przedstawionych warunków i/lub nie spełnia wymagań technicznych, dalsze korzystanie z systemu e-KŚ jest niemożliwe.

### **§ 3**

### **ZAKRES STOSOWANIA**

- 1. Regulaminem e-K*Ś* określa warunki i zasady zakupu za pośrednictwem strony internetowej https://bilet.kolejeslaskie.com/ przy pomocy systemu e-KŚ: biletów jednorazowych, okresowych oraz przejazdów grupowych na przejazd pociągami uruchamianymi przez Przewo*ź*nika, w całej relacji lub na części drogi przebiegu pociągu.
- 2. Postanowienia taryfowe o przewozie osób i opłaty stosowane w systemie e-K*Ś* obsługiwanym przez Operatora określone są w Taryfie przewozowej (zwana dalej TP-KŚ), w Cenniku usług przewozowych (zwanym dalej C-KŚ) oraz w Taryfie i cenniku biletów liniowych (zwanymi dalej TCL-KŚ) dostępnych na stronie internetowej Przewo*ź*nika: http://www.kolejeslaskie.com/.

#### **§ 4**

### **WARUNKI I ZASADY KORZYSTANIA Z SYSTEMU e-K***Ś*

- 1. System e-K*Ś* umożliwia rejestrację, czyli założenie Indywidualnego Konta U*ż*ytkownika.
- 2. U*ż*ytkownik, który zamierza skorzystać z systemu e-K*Ś*, powinien:
	- 1) zarejestrować się w systemie:
		- a) podając nazwę użytkownika i hasło dostępu,
		- b) wprowadzając imię, nazwisko, rodzaj i numer dokumentu ze zdjęciem potwierdzającym tożsamość.
	- 2) zaakceptować Regulamin e-K*Ś* korzystanie z systemu e-KŚ oznacza akceptacje przyjęcia warunków regulaminu e-K*Ś*.
- 3. Dostępna jest również opcja zakupu biletu bez konieczności rejestracji.

#### **§ 5**

#### **ZAKUP BILETU**

- 1. Za pośrednictwem systemu e-K*Ś* można nabyć codziennie w godzinach: 1:00 24:00.
	- 1) na 30 dni naprzód:
		- a) bilety jednorazowe według taryfy normalnej oraz z zastosowaniem ulg: 15%, 33%, 37%, 49%, 51%, 60%, 78%, 93%, 95% i 100%,
		- b) bilety liniowe jednorazowe według taryfy normalnej oraz z zastosowaniem ulg: 33%, 37%, 49%, 51%, 78%, 93%, 95% i 100%,
		- c) bilety odcinkowe miesięczne według taryfy normalnej oraz z zastosowaniem ulg:33%, 37%, 49%, 51%, 60%, 78%, 93%,
		- d) bilety jednorazowe dla grup zorganizowanych "Przejazdy grupowe" według taryfy normalnej oraz z zastosowaniem ulg: 33%, 37%, 49%, 51%, 78%, 93%, 95%,
	- 2) na 7 dni naprzód:
		- a) bilety jednorazowe według oferty specjalnej "KŚ 26" z zastosowaniem ulgi 20%,
		- b) bilety jednorazowe według oferty specjalnej "Senior 65+" z zastosowaniem ulgi 30%,
		- c) bilety jednorazowe według oferty specjalnej "Silesia Weekend" z zastosowaniem ulgi "w jedną stronę" - 15%, na "tam i powrót" - 20%,
- d) bilety jednorazowe według oferty specjalnej "Bilet RODZINNY" z zastosowaniem ulgi 30%, 37%, 78% i 100 %,
- e) bilet odcinkowe miesięczne według oferty specjalnej "KŚ 26" z zastosowanie ulgi 20%,
- f) bilet odcinkowe miesieczne według oferty specjalnej "Senior 65+" z zastosowanie ulgi 30%,
- g) bilety liniowe miesięczne według taryfy normalnej oraz z zastosowaniem ulg: 33%, 37%, 49%, 51%, 78%, 93%;
- h) bilety sieciowe miesięczne na przewóz roweru;
- 3) łącznie z biletem na przejazd bilet na przewóz bagażu podręcznego, wózka dziecięcego, psa lub roweru. Warunki przewozu są określone w TP-KŚ, Regulaminie przewozu osób, zwierząt i rzeczy przez Koleje Śląskie (zwanego dalej RPO-KŚ) oraz C-KŚ;
- 4) bilety na przejazdy pociągami dodatkowymi, zgodnie z warunkami taryfowymi oferty podanymi każdorazowo do wiadomości publicznej w sposób zwyczajowo przyjęty.
- 2. Termin przedsprzedaży, o którym mowa w ust. 1 może być skrócony:
	- 1) w wyjątkowych przypadkach (np. w okresie zmiany rozkładu jazdy) albo gdy zasady korzystania z danej oferty specjalnej przewidują inny termin przedsprzedaży.
- 3. Za pośrednictwem systemu e-K*Ś* można nabyć bilety na przejazdy wyłącznie w relacjach pociągów uruchamianych przez Przewo*ź*nika, na całej lub części drogi przebiegu tych pociągów. Bilety są sprzedawane na przejazdy pociągami uruchamianych przez Przewo*ź*nika.
- 4. Bilety wydawane za pośrednictwem systemu e-K*Ś* są imienne i ważne z dokumentem ze zdjęciem, którego rodzaj i numer są na nich wskazane. Dane te podlegają weryfikacji w trakcie kontroli dokumentów przejazdowych i muszą być zgodne z danymi zakodowanymi na wydrukowanym dokumencie przewozu.
- 5. Bilet może być wydany na przejazd maksymalnie 6 osób, z wyjątkiem biletów na przejazd grupy. Na takim bilecie wskazane są dane, o których mowa w ust. 4 wyłącznie jednego z podróżnych odbywających wspólnie przejazd.
- 6. Terminy ważności biletów i warunki korzystania z nich określone są w TP-KŚ, RPO-KŚ i TCL-KŚ.
- 7. U*ż*ytkownik po podjęciu decyzji o zakupie biletu dokonuje:
	- 1) wyboru:
		- a) relacji przejazdu (stacja wyjazdu, stacja przyjazdu),
		- b) drogi przewozu,
		- c) pociągu,
		- d) daty i godziny wyjazdu,
	- 2) określenia liczby osób wg opłaty normalnej i/albo uprawnionych do ulgi ("liczba osób wg taryfy ulgowei").
	- 3) wskazania imienia i nazwiska osoby (właściciela biletu), która będzie odbywała przejazd oraz rodzaj i numer dokumentu ze zdjęciem potwierdzający tożsamość tej osoby, z zastrzeżeniem pkt 4,
	- 4) w wypadku kupna biletu ważnego dla więcej niż jednej osoby, właściciel biletu wskazuje pozostałe osoby odbywające podróż na podstawie tego biletu.
- 8. Poprawne dokonanie zamówienia biletu zakończone jest wyświetleniem na monitorze formularza "Podgl*ą*d", ze wskazaniem:
	- 1) daty i godziny wyjazdu,
	- 2) stacji wyjazdu i przyjazdu,
	- 3) drogi przewozu,
	- 4) oznaczenia rodzaju pociągu,
	- 5) liczby osób wg opłaty normalnej i/albo z ulgą (dotyczy biletu na przejazd),
	- 6) ceny biletu(ów) na przejazd,
	- 7) kwoty należności ogółem,
	- 8) imienia i nazwiska oraz rodzaju i numeru dokumentu ze zdjęciem potwierdzającego tożsamość właściciela biletu (podróżnego).
- 9. Po użyciu przycisku "Płatno*ść*" U*ż*ytkownik przechodzi do systemu płatności umożliwiającego dokonanie płatności za zamówione bilety.

# **§ 6 ZAWARCIE UMOWY PRZEWOZU**

- 1. Warunkiem zawarcia umowy przewozu (zakupu biletu) jest dokonanie płatno*ś*ci online za pośrednictwem systemu e-K*Ś* (po uzyskaniu z banku potwierdzenia płatności) i udostępnieniu biletu internetowego wygenerowanego przez system do samodzielnego wydrukowania.
- 2. U*ż*ytkownik wybiera formę płatno*ś*ci online zaznaczając jedną z opcji dostępną na stronie płatności internetowych (np. karta płatnicza, e-przelew).
- 3. By nie utracić zamówienia, U*ż*ytkownik od momentu jego złożenia ma 15 minut na dokonanie płatności.
- 4. W przypadku braku możliwości pobrania wymaganej kwoty z rachunku karty płatniczej lub konta bankowego, zamówienie zostanie automatycznie anulowane.
- 5. Po skutecznym dokonaniu płatności U*ż*ytkownik drukuje, na papierze formatu A-4 w orientacji pionowej, właściwy bilet uprawniający do przejazdu w zakresie na nim wskazanym. U*ż*ytkownik odpowiada za czytelność wydrukowanego biletu.
- 6. Wydrukowany bilet jest imienny i zawiera:
	- 1) termin ważności,
	- 2) relację przejazdu (z wyjątkiem biletów sieciowych),
	- 3) opcjonalnie drogę przewozu,
	- 4) rodzaj pociągu,
	- 5) liczby osób wg opłaty normalnej i/albo z ulgą,
	- 6) cenę brutto i kwotę PTU,
	- 7) dane świadczące o dokonaniu zapłaty (m.in. identyfikator, nr transakcji),
	- 8) imię i nazwisko właściciela,
	- 9) rodzaj i numer dokumentu ze zdjęciem potwierdzający tożsamość właściciela,
	- 10) numer biletu.
- 7. Dane, o których mowa w ust. 6 podlegają weryfikacji i muszą być zgodne z danymi będącymi w posiadaniu Przewo*ź*nika.
- 8. Bilet jest ważny wraz z dokumentem, którego rodzaj i numer zostały na nim wpisane.
- 9. Właściciel biletu podczas kontroli wskazuje osoby, które podróżują na podstawie okazanego i zweryfikowanego biletu.
- 10. Osoba odbywająca przejazd na podstawie ulgowego biletu, zobowiązana jest posiadać w pociągu ważny dokument poświadczający uprawnienie do korzystania z takiego przejazdu.

#### **§ 7**

#### **WYSTAWIANIE FAKTUR VAT**

- 1. Bilet zakupiony za pośrednictwem systemu e-K*Ś* nie jest fakturą VAT.
- 2. Przewo*ź*nik wystawia fakturę VAT w wersji elektronicznej na wniosek U*ż*ytkownika:
	- 1) U*ż*ytkownik składa wniosek o fakturę poprzez zaznaczenie opcji "Faktura VAT" podczas wyboru biletu,
	- 2) zarejestrowany U*ż*ytkownik po zalogowaniu w zakładce "Historia zakupów", nie później niż siódmego dnia od dnia otrzymania płatności dokonanej przelewem ma możliwość wygenerowania faktury VAT,
	- 3) niezarejestrowany U*ż*ytkownik nie później niż siódmego dnia od dnia otrzymania płatności dokonanej przelewem ma możliwość otrzymania faktury VAT po zgłoszeniu tego faktu do siedziby Przewo*ź*nika na adres e-mail: faktury@kolejeslaskie.com w treści podając informację niezbędne do wystawienia faktury VAT oraz załączając bilet internetowy do którego ma być wystawiona faktura VAT.
- 3. W przypadku nie wykorzystania tej możliwości, fakturę VAT wystawia się na pisemny wniosek U*ż*ytkownika z kontem w systemie e-K*Ś*, który dokonał zakupu biletu za pośrednictwem systemu e-K*Ś* - złożony przed upływem 1 miesiąca od wykonania usługi przewozu. Podmioty nie posiadające konta w systemie e-K*Ś* muszą załączyć bilet internetowy do którego ma być wystawiona faktura VAT.

4. Wnioski, o których mowa w ust. 3 należy składać na e-mail: faktury@kolejeslaskie.com lub adres:

# **Koleje Śląskie Sp. z o.o.**

### ul. Wita Stwosza 7, 40-040 Katowice

- 4. Faktura elektroniczna zostaje wystawiona automatycznie przez Przewo*ź*nika.
- 5. U*ż*ytkownik otrzymuje fakturę VAT w wersji elektronicznej na podany przez siebie adres e-mail.

# **§ 8**

# **PRAWA I OBOWIĄZKI UŻYTKOWNIKA (PODRÓŻNEGO)**

- 1. U*ż*ytkownik zobowiązany jest do korzystania z systemu e-K*Ś* zgodnie z jego przeznaczeniem, obowiązującymi przepisami prawa oraz Regulaminem e-K*Ś*.
- 2. U*ż*ytkownik ma prawo do:
	- 1) wglądu do swoich danych osobowych i uaktualniania ich,
	- 2) składania zamówień i wniosków,
	- 3) dokonywania zmiany lub odstąpienia od umowy przewozu bezpośrednio za pośrednictwem systemu e-K*Ś*.
- 3. U*ż*ytkownik zobowiązany jest:
	- 1) podać przy rejestracji w systemie e-K*Ś* prawdziwe dane,
	- 2) zaakceptować Regulamin e-K*Ś*.
- 4. Akceptując Regulamin e-K*Ś* U*ż*ytkownik oświadcza, że:
	- 1) wszelkie informacje dostarczone przez niego w trakcie korzystania z systemu e-K*Ś* w tym imię i nazwisko oraz rodzaj i nr dokumentu ze zdjęciem potwierdzającym tożsamość osoby dla której zamawia bilet - są prawdziwe,
	- 2) zapoznał osobę na rzecz której zakupił bilet z postanowieniami Regulaminu e-K*Ś*,
	- 3) posiada pełną zdolność do czynności prawnych zgodnie z przepisami Kodeksu Cywilnego.
	- 4) wyraża zgodę na przetwarzanie danych osobowych,
	- 5) wydrukuje czytelnie na papierze formatu A-4 w orientacji pionowej bilet internetowy, ponosząc koszty wydruku;
	- 6) nie przeniesie praw, wynikających z zawarcia umowy, na osoby trzecie, z wyjątkiem prawa do dysponowania biletem przez Podró*ż*nego, którego dane zostały wydrukowane na tym bilecie;
	- 7) w przypadku reklamacji przesłanej za pośrednictwem poczty ponosić będzie wszelkie koszty z tym związane (np. znaczków pocztowych);
- 5. U*ż*ytkownik ma prawo do zwrotu biletu z zastrzeżeniem ust. 9. Po zalogowaniu do swojego konta lub w otrzymanym e-mailu należy użyć opcji "Zwrot biletu". Po stwierdzeniu w systemie faktu nie wykorzystania zakupionego biletu, z którego U*ż*ytkownik zrezygnował, nastąpi zwrot wpłaconej należności po potrąceniu 15% odstępnego.
- 6. Za częściowo niewykorzystany bilet okresowy odcinkowy lub liniowy miesięczny, zwrócony nie później niż dziesiątego dnia ważności, zwraca się należność proporcjonalną do czasu, w jakim nie mógł być wykorzystany, z zastrzeżeniem postanowień §18 ust. 10 RPO-KŚ. Od zwracanych należności potrąca się 40% odstępnego.
- 7. Za bilet sieciowy miesięczny na przewóz roweru, częściowo niewykorzystany, zwrócony nie później niż czternastego dnia ważności – zwraca się należność proporcjonalną do czasu, w jakim nie mógł być wykorzystany. Od zwracanych należności potrąca się 15% odstępnego, z zastrzeżeniem postanowień §18 ust. 10 RPO-KŚ.
- 8. Podró*ż*ny ma prawo zgłosić reklamację. Zwrot należnej Podró*ż*nemu kwoty po uznaniu reklamacji następuje w wyniku:
	- 1) zmiany warunków umowy przewozu w trakcie wykorzystywania biletu potwierdzonego przez pracownika Przewo*ź*nika. Podró*ż*ny otrzymuje zwrot różnicy między ceną zakupionego biletu, a wykonaną umową przewozu, po potrąceniu 15% odstępnego.
	- 2) z tytułu nie wykonania umowy przez Przewo*ź*nika, np. w wyniku odwołania w danym dniu pociągów na zakupionym odcinku, bez potrącania odstępnego.

#### 9. Podró*ż*ny który:

- 1) zmienia warunki przejazdu w taki sposób, że zamierza rozpocząć przejazd w innym terminie niż wskazany na wygenerowanym z systemu e-K*Ś* bilecie lub
- 2) całkowicie rezygnuje z podróży,

powinien najpóźniej w dniu poprzedzającym rozpoczęcie terminu ważności tego biletu dokonać za pośrednictwem systemu e-K*Ś* jego zwrotu, z zastrzeżeniem ust. 12. Po rozpoczęciu terminu ważności biletu, zwrotu należności za całkowicie niewykorzystany dokument można dochodzić - w drodze pisemnej reklamacji - wniesionej do spółki **Koleje Śląskie Sp. z o.o. Biuro Handlowe w Katowicach 40-040, ul. Wita Stwosza 7**, e-mail: skargi@kolejeslaskie.com, tel.: 727 030 030, fax: (32) 494 06 62.

Podró*ż*ny, który rozpoczął przejazd przed wskazanym na posiadanym dokumencie przewozu terminem ważności, jest zobowiązany niezwłocznie po wejściu do pociągu zgłosić się do obsługi pociągu w celu nabycia nowego biletu na faktyczny przejazd. Na posiadanym bilecie Podró*ż*ny powinien uzyskać odpowiednie **poświadczenie** o całkowitym niewykorzystaniu. Zwrotu należności za odpowiednio poświadczony bilet można dochodzić – w drodze pisemnej reklamacji – wniesionej do spółki **Koleje Śląskie Spółka z o.o. Biuro Handlowe w Katowicach 40-040, ul. Wita Stwosza 7**, e-mail: skargi@kolejeslaskie.com.

Zwrotu biletu okresowego można dokonać na warunkach określonych w § 18 RPO-KŚ w drodze pisemnej reklamacji wniesionej do spółki **Koleje Śląskie Spółka z o.o. Biuro Handlowe**  w Katowicach 40-040, ul. Wita Stwosza 7, e-mail: **skargi@kolejeslaskie.com**. Termin niewykorzystania biletu okresowego liczy się od daty wysłania reklamacji wraz z oryginalnym biletem, potwierdzonej stemplem pocztowym.

- 10. Po rozpoczęciu przejazdu zmiana umowy przewozu możliwa jest w zakresie zmiany stacji przeznaczenia. W celu dokonania zmiany Podró*ż*ny powinien zgłosić się do obsługi pociągu przed lub niezwłocznie po wejściu do pociągu. Zasady dokonywania zmian umowy przewozu regulują postanowienia §§ 12 i 14 RPO-KŚ.
- 11. W przypadku zmiany umowy przewozu z tytułu, której przewoźnikowi przysługuje:
	- 1) **niższa należność** podróżny powinien uzyskać na bilecie odpowiednie poświadczenie, stanowiące podstawę do otrzymania zwrotu różnicy należności. Zwrotu nadpłaconych należności dokonuje się w drodze pisemnej reklamacji – wniesionej do spółki **Koleje Śląskie Sp. z o.o. Biuro Handlowe w Katowicach 40-040, ul. Wita Stwosza 7**, e-mail: skargi@kolejeslaskie.com.
	- 2) **wyższa należność** podróżny powinien dokonać dopłaty różnicy należności, jeżeli postanowienia TP-KŚ nie stanowią inaczej.
- 12. W razie całkowitego niewykorzystania dokumentu przewozu, z którego Podró*ż*ny nie mógł zrezygnować w terminie i w sposób określony w ust. 9 z przyczyn całkowicie od siebie niezależnych (pobyt w szpitalu), zwrotu należności z tego tytułu można dochodzić w drodze pisemnej reklamacji wniesionej bezpośrednio do spółki **Koleje Śląskie Sp. z o.o. Biuro Handlowe w Katowicach 40-040, ul. Wita Stwosza 7**, e-mail: skargi@kolejeslaskie.com.
- 13. W razie przerwy w ruchu (art. 18 ustawy Prawo przewozowe) Podró*ż*nemu, który uzyskał na bilecie internetowym odpowiednie poświadczenie potwierdzone podpisem i odciskiem datownika, przysługuje:
	- 1) bezpłatny przejazd (powrót) najbliższym pociągiem uruchamianym przez Przewo*ź*nika do miejsca wyjazdu na podstawie posiadanego biletu na przejazd. W tej sytuacji kasjer lub osoba upoważniona na przejazd w pociągu- zamieszcza na posiadanym bilecie internetowym adnotacje w brzmieniu "Bezpłatny powrót w dniu .... poc. nr. ... do stacji ...", chyba, że Przewo*ź*nik nie ma możliwości zorganizowania takiego przewozu. Tak poświadczony bilet podlega zwrotowi, bez potrącania odstępnego;
	- 2) zwrot należności za cały przerwany przejazd, bez potrącania odstępnego.

Zwrotu należności za niewykorzystany bilet zakupiony za pośrednictwem systemu e-KŚ dokonuje się – w drodze pisemnej reklamacji – wniesionej do spółki Koleje Śląskie Sp. z o.o. Biuro Handlowe w Katowicach, 40-040, ul. Wita Stwosza 7, e-mail: skargi@kolejeslaskie.com.

14. W razie zwrotu należności za niewykorzystany całkowicie lub częściowo bilet internetowy, do którego została wystawiona faktura VAT - potwierdzić datą i podpisem odbiorcy fakturę korygującą (jeżeli

faktura VAT wystawiona była na firmę także pieczęcią firmy), a w przypadku otrzymania jej za pośrednictwem poczty - odesłać podpisaną nadawcy.

- 15. Procedura wnoszenia reklamacji wskazana jest w § 25 RPO-KŚ.
- 16. W pociągu podczas kontroli dokumentów przewozu Podró*ż*ny zobowiązany jest wręczyć osobom dokonującym kontroli:
	- 1) ważny, czytelnie wydrukowany dokument przewozu,
	- 2) dokument ze zdjęciem, którego numer jest wskazany na okazanym dokumencie przewozu,
	- 3) ważny dokument poświadczający uprawnienie, gdy korzysta z ulgowego przejazdu.

Osobę, która nie spełni powyższych warunków traktuje się jak podróżnego bez ważnego biletu na przejazd.

17. W sprawach nieuregulowanych niniejszymi zasadami stosuje się odpowiednio przepisy TP-KŚ, RPO-KŚ, C-KŚ oraz TCL-KŚ.

#### **§ 9**

#### **PRAWA I OBOWIĄZKI PRZEWOŹNIKA I OPERATORA**

- 1. W związku z umową przewozu zawartą za pośrednictwem systemu e-K*Ś*, Przewo*ź*nik jest zobowiązany do:
	- 1) dokonywania zwrotu należności za niewykorzystany bilet internetowy;
	- 2) przesłania U*ż*ytkownikowi za pośrednictwem internetu faktury VAT potwierdzającej zakup biletu internetowego oraz faktury korygującej za pośrednictwem poczty (na koszt własny), w przypadku zwrotu należności za niewykorzystany bilet internetowy, do którego wystawiona została faktura VAT;
	- 3) wykonania przewozu zgodnie z zawartą umową;
	- 4) rozpatrzenia reklamacji złożonej przez U*ż*ytkownika.
- 2. Operator ma prawo odstąpić od sprzedaży biletów przy wykorzystaniu systemu e-K*Ś*, gdy Użytkownik naruszy postanowienia niniejszego regulaminu.
- 3. Administratorem danych osobowych U*ż*ytkowników systemu e-K*Ś* oraz osób dla których zostały zakupione bilety jest Przewo*ź*nik, to jest Spółka Koleje *Ś*l*ą*skie Sp. z o.o. ul. Wita Stwosza 7, 40-040 Katowice.
- 4. Celem zbierania danych osobowych jest realizacja internetowej sprzedaży biletów i ewentualnie, jeśli Użytkownik wyraził na to zgodę, również realizacja celów marketingowych.
- 5. Administrator przewiduje możliwość przekazywania danych osobowych Użytkowników podmiotom świadczącym na rzecz Spółki usługi w zakresie realizacji płatności online - to jest opłacenia należności za pomocą karty płatniczej własnej lub firmowej (z wyjątkiem kart korporacyjnych bezimiennych), albo przelewu internetowego online. Dostęp do danych osobowych Użytkowników posiada również Operator Systemu Internetowej Sprzedaży Biletów umożliwiającego nabycie biletu na przejazd pociągami obsługiwanymi przez Koleje Śląskie Sp. z o.o.
- 6. Użytkownikom przysługuje prawo dostępu do treści swoich danych oraz ich poprawiania.
- 7. Podanie danych osobowych przez Użytkownika jest dobrowolne, jednak warunkuje realizację sprzedaży biletu za pośrednictwem Systemu e-KŚ.
- 8. Źródłem pozyskania danych osobowych przez Przewoźnika jest ich wprowadzenie do Systemu e-KŚ przez Użytkownika.
- 9. W przypadkach wymienionych w art. 23 ust. 1 pkt 4 i 5 Ustawy o ochronie danych osobowych, przysługuje Użytkownikowi prawo do wniesienia pisemnego, umotywowanego żądania zaprzestania przetwarzania jej danych ze względu na jej szczególną sytuację oraz wniesienia sprzeciwu wobec przetwarzania jej danych w przypadkach, wymienionych w art. 23 ust. 1 pkt 4 i 5 Ustawy o ochronie danych osobowych, gdy administrator danych zamierza je przetwarzać w celach marketingowych lub wobec przekazywania jej danych osobowych innemu administratorowi danych.

### **POSTANOWIENIA KOŃCOWE**

**§ 10** 

- 1. W sprawach nieuregulowanych w niniejszym Regulaminie internetowej sprzedaży biletów e-K*Ś*, zastosowanie mają przepisy Kodeksu cywilnego, ustawy z dnia 15 listopada 1984 r. - Prawo przewozowe (Dz.U. z 2000 r. nr 50, poz. 601 z późn. zm.) oraz RPO-KŚ.
- 2. Wzory biletów zakupionych w systemie e-K*Ś* stanowią załącznik do niniejszego regulaminu.